**Adobe Photoshop CS5 Nulled Keygen For (LifeTime) [Mac/Win] (2022)**

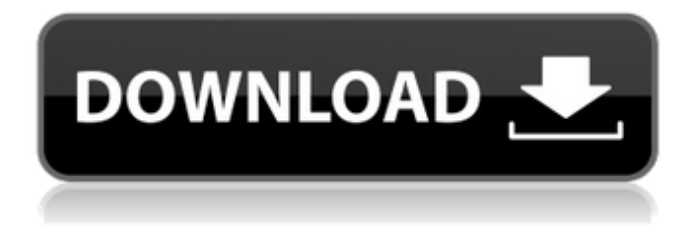

# **Adobe Photoshop CS5 Crack+ With Product Key [Latest 2022]**

Online Service There are many services that offer online photo editing features. You can use these sites to quickly adjust your photos. Some provide Wi-Fi sharing, which allows you to view your edited photo from anywhere. Some even enable you to download your edited photos. The top three in my opinion are Pixlr, Pic Monkey, and iPhoto. You can learn more about these online photo editors in the next three books of the \_Basic Digital Photo Retouching\_ series. Pixlr works as a free online service. To illustrate the point, take a look at this online tutorial to learn about basic photo editing using Pixlr:

#### **Adobe Photoshop CS5 Crack+ Product Key Full For Windows**

Contents show] Getting started Edit If you've never used Photoshop before, it can take some time to learn, but it's definitely worth it. If you're new to photography, check out our article on how to get started with photography! Photoshop is a great tool for anyone with a creative side and anyone who wants to make the same quality images as the pros. It is a complex software and learning it can be tough, but with a little practice, anyone can master it. Photoshop Elements is a simpler alternative to Photoshop and you can still get great results. It doesn't have as many options as Photoshop, but it has everything you need to edit and create new photos. Getting started with Photoshop Elements 11 Edit To learn how to use Photoshop Elements 11, read the beginner's guide. When to use Photoshop Edit If you want to learn how to edit images in Adobe Photoshop, you'll need to purchase Photoshop. It can be a bit expensive, but Photoshop is considered one of the best image editors for designing websites, logos and other print projects. It's also used to create game sprites, book covers, and more. If you want to learn how to edit images in Photoshop Elements, you can use Photoshop Elements and learn at your own pace. It's a bit less expensive than Photoshop and you can use Photoshop Elements to learn how to use it. What to expect when using Photoshop Edit Because Photoshop is more powerful than Photoshop Elements, it has more options and can be a bit tricky to use for beginners. Photoshop Elements is an easier software to use but you won't have access to all the options of Photoshop. It has a less complex user interface and fewer options. It can be hard to find options in Elements. After editing photos in Photoshop Elements, it's sometimes challenging to put the changes into Photoshop because they don't always completely match up. It might also be a good idea to use Elements as a way to practice your Photoshop. You can easily learn to master Photoshop using Photoshop Elements. You can also learn about the fundamentals of Photoshop in one fell swoop. Can you use Photoshop Elements on your Mac? Edit You can use Photoshop Elements on your Mac, but it has fewer options and is less expensive. Learning how to use Photoshop Elements and editing photos can be challenging for beginners, but they're still good to learn. Ready to learn more? Keep reading this article! a681f4349e

## **Adobe Photoshop CS5 Download [Win/Mac]**

C13.5 as a voltage that depends on the difference of the other voltages and a memory cell voltage maintained in advance, to derive a lower limit to V1 from the current. V2 is added to C13.5 to derive an upper limit, and V2 is controlled such that it becomes smaller than the lower limit to V1. Preferably, in the method of driving a nonvolatile semiconductor memory device which comprises a plurality of nonvolatile memory cells arranged in a matrix form, each having a threshold voltage distribution including a first distribution range and a second distribution range and a plurality of word lines, and a plurality of bit lines each connected to one of a plurality of nonvolatile memory cells, the plurality of nonvolatile memory cells of the first distribution range have a first polarity of a first threshold voltage, the plurality of nonvolatile memory cells of the second distribution range have a second polarity of a second threshold voltage that is lower than the first threshold voltage, and each of the word lines is driven at a voltage which is greater than a power supply voltage of a device which is applied in common to the plurality of nonvolatile memory cells of the first distribution range and which is smaller than the power supply voltage of the device which is applied in common to the plurality of nonvolatile memory cells of the second distribution range, the method comprises an erase step of setting each of the plurality of nonvolatile memory cells of the first distribution range to the first threshold voltage, a programming step of setting each of the plurality of nonvolatile memory cells of the second distribution range to the second threshold voltage, a verification step of obtaining a nonvolatile memory cell current from a source electrode of each of the plurality of nonvolatile memory cells of the first distribution range and a drain electrode of each of the plurality of nonvolatile memory cells of the second distribution range, a reference step of setting the plurality of nonvolatile memory cells of the first distribution range and the plurality of nonvolatile memory cells of the second distribution range to the second threshold voltage, a voltage controlling step of controlling a voltage for driving the plurality of nonvolatile memory cells of the first distribution range and the plurality of nonvolatile memory cells of the second distribution range to a value between the power supply voltage and a voltage for driving the plurality of nonvolatile memory cells of the second distribution range, a current control step of controlling a drain current that flows at a time of verifying the plurality of nonvolatile memory cells

#### **What's New In Adobe Photoshop CS5?**

1. Field of the Invention This invention relates to security print imaging systems and, in particular, to such systems wherein the print is electronically stored in a data base and electronically printed upon demand. 2. Description of Related Art In many industries, it is often desirable to display information which has a useful or important bearing on the ongoing operation of the company or the product manufactured by the company. One example of such a situation is a bakery. When baking an entire order of products, it is beneficial for an individual to be able to verify that the order has been filled. Consequently, a printer can be installed to print a sheet of paper that includes a representation of the order and information that verifies the total order and the individual items that constitute the order. Such printed pieces of paper are commonly referred to as proof sheets. By virtue of the printing on the proof sheet, the order can be verified prior to final assembly of the order into packaging and delivery to the customer. The customer, in turn, can verify that the order is correct and can begin to prepare an order for delivery to the delivery service. In the custom food service industry, proofing for both food product and product assembly, such as a case-load proof, is conventionally accomplished with a process that creates a printed image, usually in the form of a proof sheet. The food or product provider submits details to a production-based printer who prints the proof sheet. These proofs are needed to verify total order quantity, make sure the correct products are being delivered, and to verify the assembly of the order. The finalization of the order, at the point of sale, is through a hand-to-eye verification process that includes counting the order against a delivery ticket, verifying the number and size of the orders on delivery, and counting the package and verifying the contents against the delivery ticket. Even with the advent of mobile terminals that provide many services with cellular technology, most businesses are still paper-based because of the vast expense involved with the use of digital technology. Generally, inkjet printers are used to produce proof sheets since they are inexpensive,

tend to produce high quality output, and produce output in a comparatively fast manner. Of course, there are inherent risks involved in using any printer to create a proof sheet. Printer tampering and security are of increasing concern as the benefits of using paperless technology have become widely publicized. Unfortunately, any individual who has access to the printer can easily change or manipulate the proof sheet prior to its official issuance. Typically,

### **System Requirements:**

Minimum: OS: Windows 7 (64-bit) Processor: Dual Core 2.1 GHz Memory: 4GB RAM Graphics: 1024 MB DirectX 9.0 compliant video card with a core 2 dual, quad, or six-core processor DirectX: Version 9.0c Hard Drive: 80 MB available space Additional Notes: Note: Available at Retailers This Month (C) Microsoft Corporation. All rights reserved.

Related links:

<http://periodistasagroalimentarios.org/advert/adobe-photoshop-2022-version-23-0-2-download/> [https://agroanuncios.pe/wp-content/uploads/2022/06/Adobe\\_Photoshop\\_CC\\_2014.pdf](https://agroanuncios.pe/wp-content/uploads/2022/06/Adobe_Photoshop_CC_2014.pdf) <http://findmallorca.com/photoshop-express-keygen-exe-free-download-latest/> <http://superior-me.com/sites/default/files/webform/tamrose386.pdf> <http://maitemach.com/?p=1458> <http://sturgeonlakedev.ca/2022/06/30/photoshop-2022-version-23-1-1-crack-patch-free-march-2022/> <https://shortandsweet.org/sites/default/files/webform/photoshop-cc-2015-version-17.pdf> <http://ifurnit.ir/2022/06/30/adobe-photoshop-express-product-key-and-xforce-keygen/> [https://www.reperiohumancapital.com/system/files/webform/Photoshop-2021-Version-2231\\_4.pdf](https://www.reperiohumancapital.com/system/files/webform/Photoshop-2021-Version-2231_4.pdf) <http://www.lab20.it/2022/06/30/adobe-photoshop-cs6-mem-patch-free-for-pc/> <https://riccardoriparazioni.it/adobe-photoshop-2022-version-23-crack-activation-code-activator-download/accessori/> [https://mandarinrecruitment.com/system/files/webform/adobe-photoshop-2022-\\_1.pdf](https://mandarinrecruitment.com/system/files/webform/adobe-photoshop-2022-_1.pdf) [http://everynon.com/wp-content/uploads/2022/06/Photoshop\\_2020.pdf](http://everynon.com/wp-content/uploads/2022/06/Photoshop_2020.pdf) [https://ajkersebok.com/wp-content/uploads/2022/07/Adobe\\_Photoshop\\_2020\\_version\\_21\\_Crack\\_With\\_Serial\\_Number\\_\\_Free.pdf](https://ajkersebok.com/wp-content/uploads/2022/07/Adobe_Photoshop_2020_version_21_Crack_With_Serial_Number__Free.pdf) <http://streamcolors.com/adobe-photoshop-cs3-hacked/> [https://everyonezone.com/upload/files/2022/06/v15LB1Pa74X8JXL2JY2W\\_30\\_418f03234f5ec827c660835a4c11ea2f\\_file.pdf](https://everyonezone.com/upload/files/2022/06/v15LB1Pa74X8JXL2JY2W_30_418f03234f5ec827c660835a4c11ea2f_file.pdf) <https://demoforextrading.com/adobe-photoshop-cc-2014-crack-full-version-for-pc/> <http://www.4aquan.com/wp-content/uploads/2022/07/alstcarl.pdf> <http://implicitbooks.com/advert/photoshop-cs3-product-key-and-xforce-keygen-activator/> <http://homedust.com/?p=27600>